# Trabajo propuesto 1º Parcial.

Ingeniería de Sistemas y Automática. Universidad de Oviedo

#### 1. Objetivos

El objetivo del trabajo es diseñar, cálcular e implementar un sistema de adquisición analógico/digital. El sistema se implementará utilizando el dsPIC30F6010

Para las fases de diseño y cálculos, se trabajará con el simulador incluido en el entorno MPLAB. Dado que el trabajo requiere la simulación del conversor  $A/D$  y la visualización de señales en tiempo real, en la página:

#### http://isa.uniovi.es/ISAwiki/index.php/DsPIC\_Simulación\_AD

se ha incluido una guía de dos herramientas de simulación no vistas hasta ahora en las prácticas: La invección de registros y la herramienta de visualización de datos.

## 2. Enunciado

Se dispone de un motor d.c sobre el que se desea implementar un sistema de supervisi´on. Del motor, se dispone de las siguientes se˜nales: velocidad, corriente y temperatura. Todas ellas deben ser monitorizadas con una frecuencia de actualización de 100Hz. Las características de los sensores, se describen en la Figura [2.](#page-1-0)

El motor tiene un pulsador que permite arrancarlo y otro para detenerlo. Durante el arranque (suponer que dura 20s), si el valor de la corriente supera los 20A durante más de 0.5s, el sistema debe detenerse. En ese caso, se encenderá un led que informe de la condición de fallo. Durante el funcionamiento normal del motor, un led debe de estar encendido para indicar dicha condición. En caso de que la temperatura sobrepase los 100<sup>o</sup> durante más de un minuto, el sistema debe detenerse y se debe encender un led indicando la condición de fallo. Todas las alarmas deben de mantenerse (incluso aunque se produzca otro arranque), a menos que se pulse sobre un pulsador durante 1s.

Dado que la medida de la velocidad es muy ruidosa, se debe realizar un filtrado sobre la misma antes de presentar su valor al usuario. Este valor se mostrara mediante una serie de 10LEDs. El número de LEDs encendidos debe ser proporcional a la velocidad.

#### 2.1. Pasos a seguir

Se describen ahora los puntos que debe contener el trabajo:

1. Conversión de escala de todos los sensores y actuadores, tanto de bits a unidades como su inversa

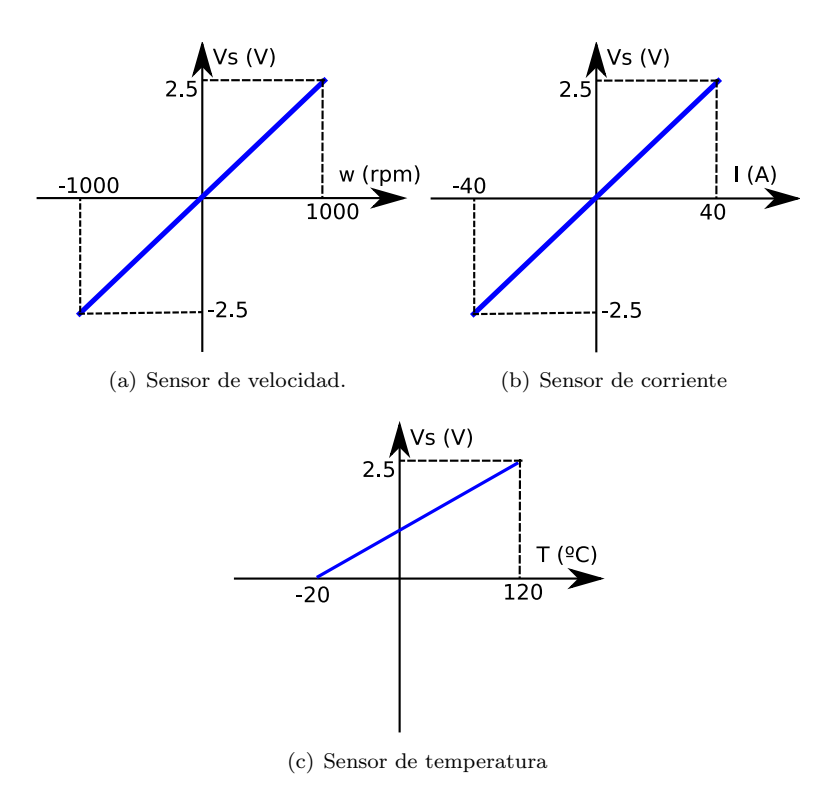

<span id="page-1-0"></span>Figura 1: Gráficas de los sensores

- 2. Configuración de los dispositivos necesarios para implementar el sistema de supervisión
- 3. Simulación de las lecturas del conversor  $A/D$ . Utilizando el script de Matlab que se encuentra junto con este enunciado, es posible generar un fichero con los datos de una señal cuyos valores estén en el rango  $[0,1023]$ . Un ejemplo del uso de dicho script sería:

```
seno = sin(2*pi*1*1inspace(0,1,300));senoBits=units2AD(seno,'seno.dat');
```
4. Se deben generar datos ficticios para todos los sensores del sistema, de modo que se puedan simular todas las condiciones de funcionamiento del mismo.

## 2.2. Normativa

- 1. El trabajo debe de ir acompañado de una pequeña memoria (máximo de 4 p´aginas) que indique los pasos que se han seguido para su desarrollo. El documento deberá de ajustarse a la plantilla que se encuentra en la página web de la asignatura.
- 2. El código debe de compilar sin ningún warning (excepto el de optimizaciones).
- 3. En el caso de utilizar Matlab para realizar algún cálculo, se deberá de incluir un fichero de script con dichos cálculos
- 4. El trabajo es individual. En su evaluación se puntuará la originalidad de la solución así como la calidad de la memoria. En función de la falta  $de \ originalidad$ de las soluciones, se podrá $\mbox{exigir}$ una defensa oral de la misma.
- 5. Todos los trabajos deberán entregarse en la última semana de prácticas del primer cuatrimestre (Semana del 26 al 30 de Enero) el día que se realice la última práctica.